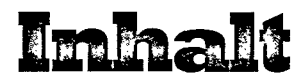

## Einleitun g 9

## **Kapite l 1 :** Wi e Hol z entsteht **1 4**

**Kapitel 2:** Nutzholzklassifizierung 22

**Kapite l 3 :** Holzeinschnitt **3 2**

**Kapite l 4 ï** Faserverlauf und Maserung **4 8**

**Kapite l 5 :** Farbe **5 6**

**Kapite l 6 :** Pilze und Insekten 6 4

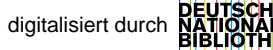

**Kapite l 7:** Eigenschaften von Holz **7 8**

**Kapitel 8:** Wasser **88**

**Kapitel 9: Holz trocknen 94** 

**Kapitel 10: Holz auswählen 142** 

Glossar **184 Kapitel 11:** Recyceltes Nutzholz 158 Weiterführende Literatur 189 Der Autor **189 Kapitel 12:** Gesundheit und Sicherheit 172 Index 190